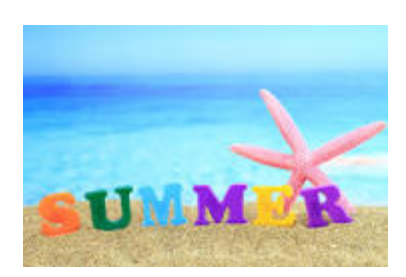

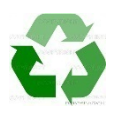

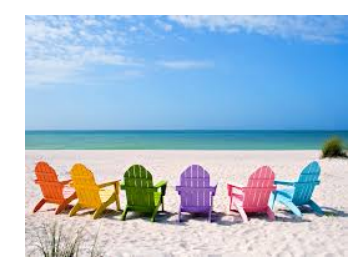

# **Purchasing News ~ August 2015**

## **P-Card Spend**

The Finance Office would like to ask everyone's support to help us increase our P-Card spend by processing payment to all the vendors who the university is doing business. If a vendor does not accept P-Card payment, you may contact Olga Bookas to assist you.

#### **Ricoh copiers**

The copier implementation is going well and on time. Some departments with low volume prints will keep their current copiers.

### **Sprint Promo Ends 9/10/15**

Get more with the Sprint Family Share Pack! For less than \$100/month, the whole family gets 10GB of high speed data to share plus unlimited talk and text when you switch (up to 4 lines). All on the Sprint network! For \$77.00/month (After SDP discount of 23% is applied on \$100 monthly data allowance) you get unlimited talk, text and 10GB of high-speed data to share, up to 4 lines!

For the entire details visit the nearest Corporate Sprint Store or [www.sprint.com/storelocator](http://www.sprint.com/storelocator) Restrictions apply. Switch to Sprint now and get waived access for one year. Waived access charges through 9/30/16 when you switch to Sprint and bring your number. Up to 5 lines. After 9/30/16, pay \$15/mo./line. No discount on access charges. Requires new-line activation on non-discounted phone. Other monthly charges apply.

For more details see **[attached flyer](http://www.wesleyan.edu/finance/financemonthly_new/Sprint2015.pdf)** or contact Jennifer MacDonald at [Jennifer.MacDonald@sprint.com](mailto:Jennifer.MacDonald@sprint.com)

## **Dupli Envelope and Graphics**

Wesleyan's preferred stationary vendor for business cards, letterhead, envelopes, and other stationary needs. As the Communications and Purchasing departments continue to standard-size Wesleyan's stationary needs, we appreciate your continued support of the University's initiatives. We are committed to achieving the most efficient and cost effective means of facilitating each department's procurement needs.

You may contact Mike Fowler our Account Executive by email: [mfowler@duplionline.com](mailto:mfowler@duplionline.com) or call him at (617) 913-5301. Dupli's website may be accessed via a link from Wesleyan's Purchasing website: <http://www.wesleyan.edu/finance/purchasing/approved.html>